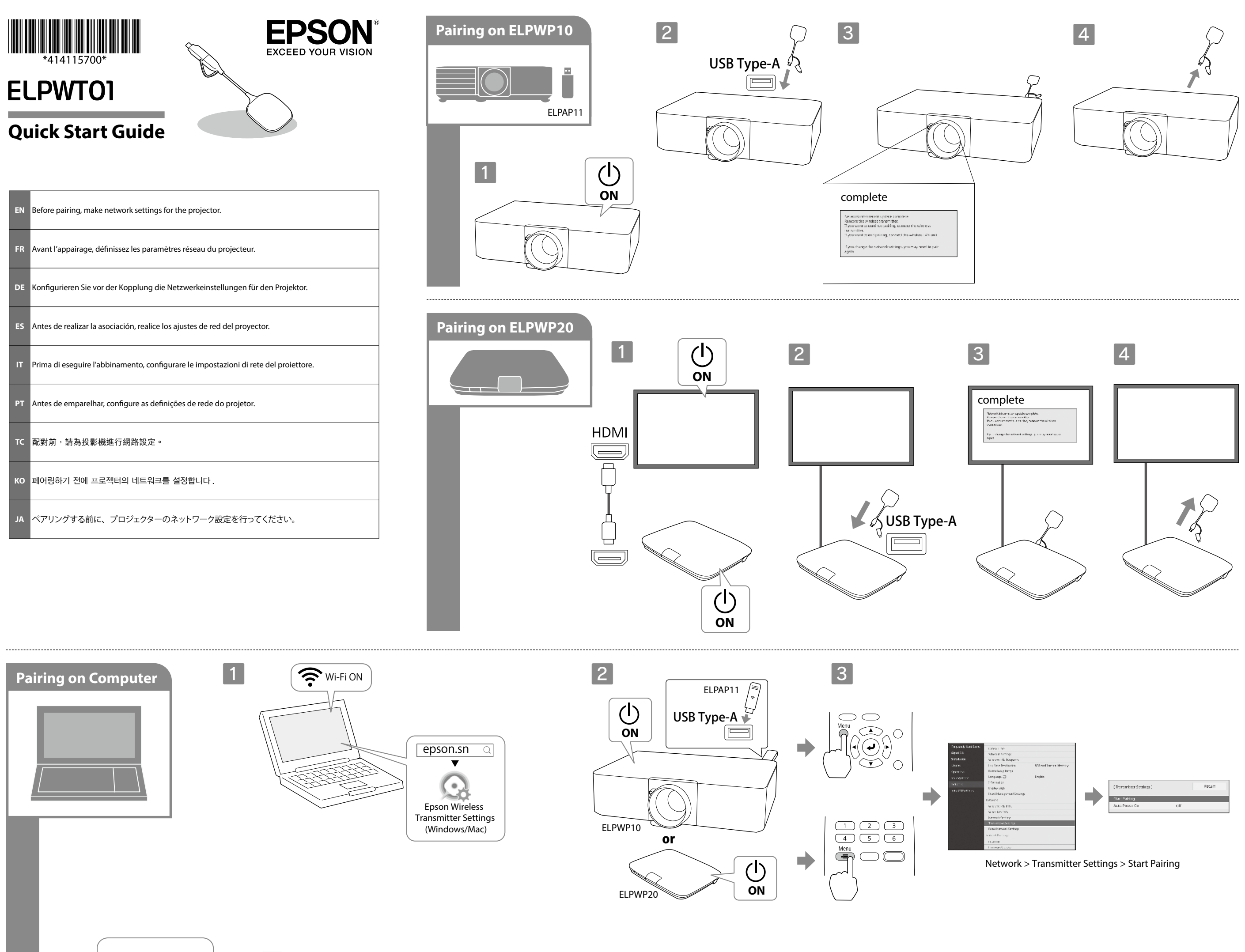

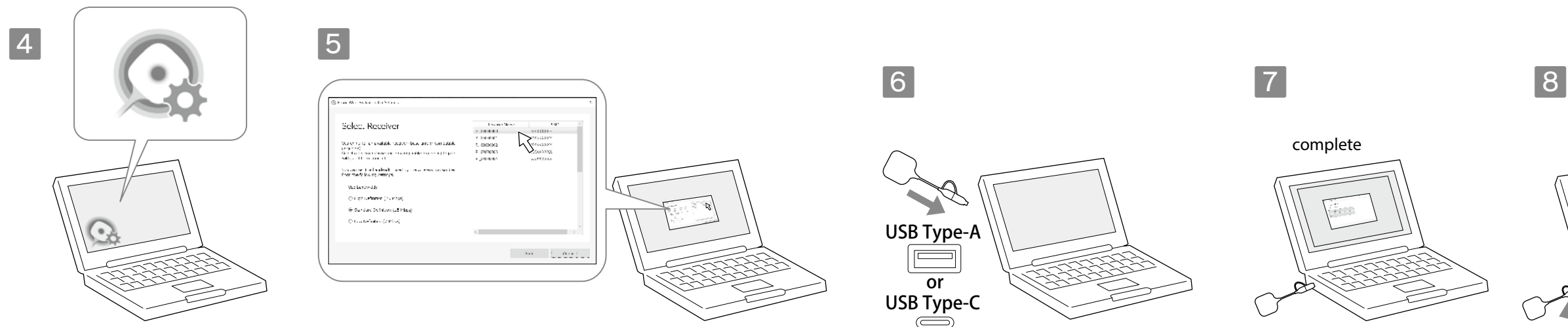

## **About This Guide**

This guide explains how to use the Wireless Transmitter ELPWT01. ELPWT01 is a transmitter that can be added to the Wireless Presentation System ELPWP10/ELPWP20.

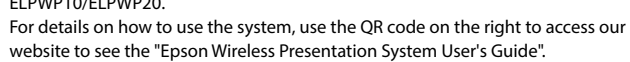

## **Safety Instructions**

# **Warning**

May be a source of electromagnetic interference to cardiac pacemakers and cause them to malfunction. Before using this unit, check that there is no one in the vicinity using a cardiac pacemaker. May be a source of electromagnetic interference to sensitive medical equipment and cause them to malfunction. Before using this unit, check that there is no sensitive medical equipment in the vicinity. May be a source of electromagnetic interference and cause malfunctions or accidents to occur. Do not use this unit near automatically controlled equipment such as automatic doors or fire alarms.

Do not attempt to disassemble or remodel this transmitter (ELPWT01).

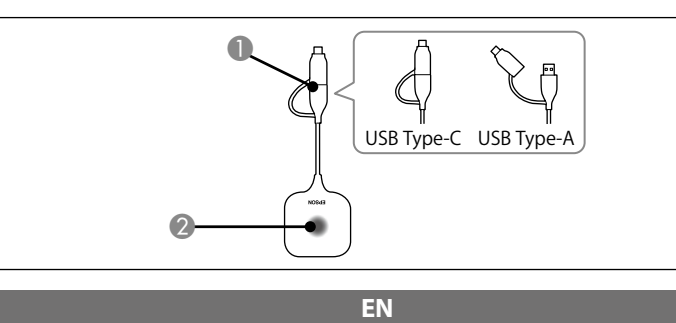

## **ELPWT01 Specifications**

L'ELPWT01 est un émetteur qui peut être ajouté au système de présentation sans fil ELPWP10/ELPWP20.

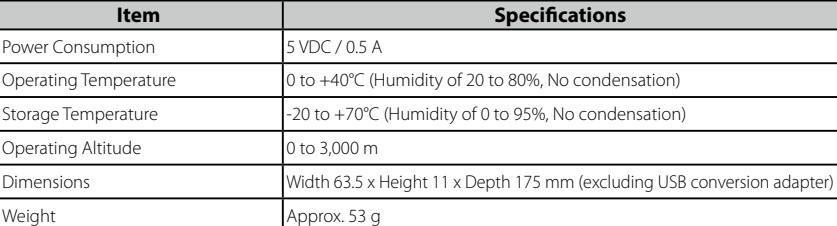

#### **Product Parts and Functions**

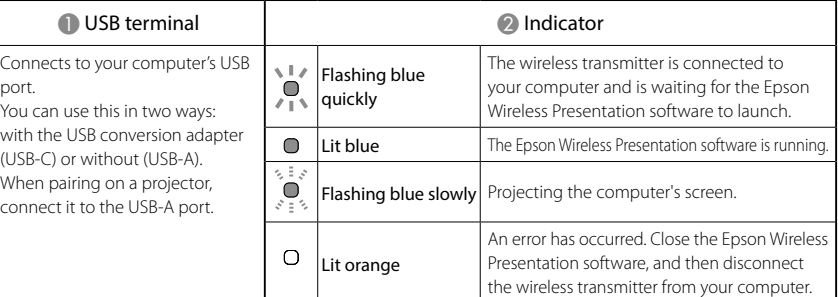

**epson.sn**

回线况回 ■微想

# **À propos de ce guide**

Ce guide explique comment utiliser l'émetteur sans fil ELPWT01.

Pour plus de détails sur l'utilisation du système, utilisez le code QR à droite afin d'accéder à notre site Web et de consulter le « Epson Wireless Presentation System Guide de l'utilisateur ».

**Consignes de sécurité**

# **Avertissement**

Peut être une source d'interférences électromagnétiques pour les stimulateurs cardiaques et causer leur dysfonctionnement. Avant d'utiliser cette unité, assurez-vous qu'aucune personne utilisant un stimulateur cardiaque ne se trouve à proximité. Peut être une source d'interférences électromagnétiques pour le matériel médical sensible et causer son dysfonctionnement.

Avant d'utiliser cette unité, assurez-vous qu'elle ne se trouve pas à proximité de matériel médical sensible. Peut être une source d'interférences électromagnétiques et causer des dysfonctionnements ou des

accidents. N'utilisez pas cette unité à proximité d'équipements à commande automatique tels que des portes automatiques ou des alarmes incendie.

N'essayez pas de démonter ou de transformer cet émetteur (ELPWT01).

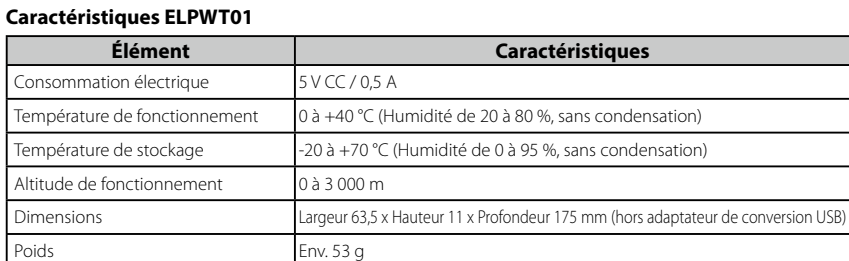

#### **Éléments et fonctions du produit**

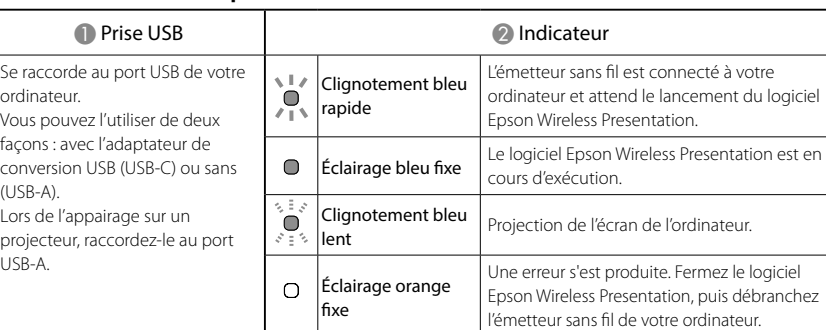

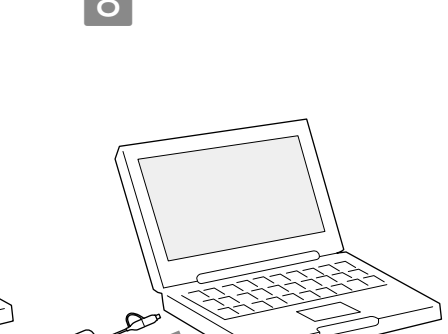

**FR**

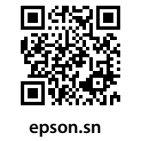

# 이 가이드 소개

이 가이드에서는 무선 송신기 ELPWT01 을 사용하는 방법에 대해 설명합니다 . ELPWT01 은 무선 프레젠테이션 시스템 ELPWP10/ELPWP20 에 추가할 수 있는 송신 기입니다 . 시스템을 사용하는 방법에 대한 자세한 내용은 오른쪽의 QR 코드를 통해 당사 웹사이트

에 액세스하여 "Epson Wireless Presentation System 사용자 가이드 " 를 참조하십시오 .

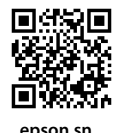

안전 지침

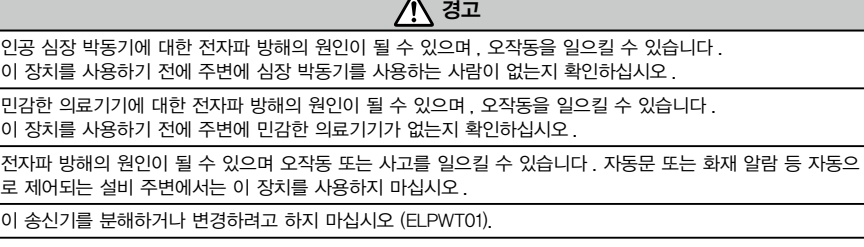

## ELPWT01 사양

![](_page_1_Picture_1570.jpeg)

# 제품 부품 및 기능

![](_page_1_Picture_1571.jpeg)

Temperatura de funcionamento 0 a +40 °C (humidade de 20 a 80 %, sem condensação) midade de 0 a 95 %, sem condensação)

ltura 11 x Profundidade 175 mm (excluindo adaptador de

**KO**

**epson.sn**

## **Sobre este guia**

Este guia explica como utilizar o Transmissor Sem Fios ELPWT01. O ELPWT01 é um transmissor que pode ser adicionado ao Sistema de Apresentação Sem Fios ELPWP10/ELPWP20.

Para mais detalhes sobre a utilização do sistema, utilize o código QR à direita para

aceder ao nosso website para consultar o "Epson Wireless Presentation System Manual do Utilizador".

### **Instruções de Segurança**

# **Aviso**

em pacemakers cardíacos e causar a sua avaria. ao há ninguém nas proximidades que use um pacemake

em equipamentos médicos sensíveis e causar a sua avaria. ao existe equipamento médico sensível nas proximidades. e causar avarias a sua avaria ou provocar acidentes. Não rolados automaticamente, tais como, portas automáticas o

## $\overline{r}$  (ELPWT01).

![](_page_1_Picture_1572.jpeg)

## **Especificações do ELPWT01**

## **Item Especificações**

![](_page_1_Picture_1573.jpeg)

#### **Componentes e funções do produto**

![](_page_1_Picture_1574.jpeg)

 **Advertencia** uede ser una fuente de interferencia electromagnética para los marcapasos y hacer que funcionen mal. Antes de usar esta unidad, compruebe que ninguna de las personas que le rodean usa marcapasos. Puede ser una fuente de interferencia electromagnética para los marcapasos y provocar un mal funcionamient

![](_page_1_Picture_1575.jpeg)

# **PT**

![](_page_1_Picture_86.jpeg)

# **Informazioni sulla guida**

PC. uede u on el a

onécte

Questa guida spiega come utilizzare il Trasmettitore wireless ELPWT01. ELPWT01 è un trasmettitore che può essere aggiunto al Sistema di presentazione wireless ELPWP10/ELPWP20. Per i dettagli sulle modalità d'uso del sistema, utilizzare il codice QR a destra per accedere al nostro sito Web per consultare il "Epson Wireless Presentation System Manuale dell'utente".

## **Istruzioni sulla sicurezza**

# **Avvertenza**

etiche per i pacemaker e provocarne il malfunzioname ze non vi siano persone che utilizzano un pacemaker.

etiche e provocare malfunzionamenti e incidenti. Non

可能是電磁干擾來源,並導致故障或意外發生。請勿在自動控制設備附近使用本組件,例如自動門或火災警報器 請勿嘗試拆解或改裝本傳輸器 (ELPWT01)。

![](_page_1_Picture_1576.jpeg)

# Spe **Voce Specifiche** sumo elettrico 5 V CC / 0,5 A nperatura di funzionamento  $\vert$ Da 0 a + 40 ° C (umidità da 20 a 80 %, senza condensa mperatura di stoccaggio  $DA + 70^\circ C$  (umidità da 0 a 95 %, senza condensa) Altitudine operativa Da 0 a 3.000 m Larghezza 63,5 x Altezza 11 x Profondità 175 mm (escluso adattatore di conversione USB) Circa 53 g

取得審驗證明之低功率射頻器材,非經核准,公司、商號或使用者均不得擅自變更頻率、加大功率或變更原 設計之特性及功能。

…………………<br>低功率射頻器材之使用不得影響飛航安全及干擾合法通信;經發現有干擾現象時,應立即停用,並改善至無 干擾時方得繼續使用。前述合法通信,指依電信管理法規定作業之無線電通信。低功率射頻器材須忍受合法 通信或工業、科學及醫療用電波輻射性電機設備之干擾。

![](_page_1_Picture_0.jpeg)

 **Warnung** Kann bei Herzschrittmachern elektromagnetische Störungen und damit verbunden Fehlfunktionen verursachen. Stellen Sie deshalb vor der Verwendung dieses Geräts sicher, dass sich keine Person mit einem Herzschrittmach n der Nähe befindet

#### **Parti e funzioni del prodotto**

![](_page_1_Picture_1577.jpeg)

![](_page_1_Picture_75.jpeg)

## **Acerca de esta guía**

En esta guía se explica cómo usar el transmisor inalámbrico ELPWT01. ELPWT01 es un transmisor que se puede agregar al sistema de presentación

本書はトランスミッター ELPWT01 の使用方法を説明しています。 ELPWT01 は、ワイヤレスプレゼンテーションシステム ELPWP10/ELPWP20 に追加す るトランスミッターです。 詳しい操作方法については、右記に掲載の『Epson Wireless Presentation System 取扱説明書』をご覧ください。

inalámbrico ELPWP10/ELPWP20. Para obtener detalles sobre cómo utilizar el sistema, utilice el código QR de la derecha

para acceder a nuestro sitio web y consulte la "Epson Wireless Presentation System Manual de usuario".

#### **Instrucciones de seguridad**

#### en ellos. Antes de usar esta unidad, compruebe que no hay equipos médicos sensibles cerca.

Puede ser una fuente de interferencia electromagnética y provocar averías o accidentes. No utilice esta unidad cerca de equipos controlados automáticamente, como puertas automáticas o alarmas contra incend No intente desmontar o remodelar este transmisor (ELPWT01).

#### **Especificaciones ELPWT01**

![](_page_1_Picture_1578.jpeg)

## **Componentes y funciones del producto**

![](_page_1_Picture_1579.jpeg)

**ES**

![](_page_1_Picture_72.jpeg)

**關於本說明書**

本說明書說明如何使用無線傳輸器 ELPWT01。 ELPWT01 是可以加入無線簡報系統 ELPWP10/ELPWP20 的傳輸器。 如需了解如何使用系統的詳細資訊,請造訪 http://epson.sn,或讀取右側的 QR 碼 連結至網站,以查看「無線簡報系統 使用說明書」。

## **安全使用須知**

 **警告** ————————————————————<br>可能是心律調節器的電磁干擾來源,並導致故障。 使用本組件前,請確認鄰近是否有使用起搏器的人。 可能是敏感醫療設備的電磁干擾來源,並導致故障。 使用本組件前,請確認鄰近是否有敏感的醫療設備。

#### **ELPWT01 規格**

![](_page_1_Picture_1580.jpeg)

## **產品零件與功能**

![](_page_1_Picture_1581.jpeg)

## **NCC 警語**

避免電波干擾、 本器材禁止於屋外使用。

隨產品所附的 "Epson America, Inc. Limited Warranty." 文件僅適用美國地區使用者。

歡迎前往 Epson 保固登錄網站了解產品保固服務條款以及完成線上登錄。

Epson 保固登錄網址: https://www.epson.com.tw/lcpwarranty

![](_page_1_Picture_19.jpeg)

# **危害物質限制指令**

![](_page_1_Picture_1582.jpeg)

製造商 : SEIKO EPSON CORPORATION

3-5, Owa 3-chome, Suwa-shi, Nagano-ken 392-8502 Japan 電話 :81-266-52-3131 進口商 : 台灣愛普生科技股份有限公司

地址 :台北市信義區松仁路 100 號 15 樓

電話 :(02)8786-6688

![](_page_1_Picture_4.jpeg)

#### **Über diese Anleitung**

Diese Anleitung erklärt die Nutzung des Drahtlossenders ELPWT01. ELPWT01 ist ein Sender, der dem Drahtlos-Präsentationssystem ELPWP10/ELPWP20 zugefügt werden kann.

Einzelheiten zur Nutzung des Systems erhalten Sie über den QR-Code auf der rechten Seite, über den Sie auf "Epson Wireless Presentation System Bedienungsanleitung" zugreifen können.

#### **Sicherheitsanweisungen**

Kann bei empfindlichen medizinischen Geräten elektromagnetische Störungen und damit verbunden Fehlfunktionen verursachen.

Stellen Sie deshalb vor der Verwendung dieses Geräts sicher, dass sich keine empfindlichen medizinischen Geräte in der Nähe befinden.

Kann zu elektromagnetischen Störungen und damit verbunden zu Fehlfunktionen oder Unfällen führen. Verwenden Sie dieses Gerät nicht in der Nähe automatisch gesteuerter Geräte, wie automatischer Türen oder Feueralarme.

Versuchen Sie nicht, diesen Sender (ELPWT01) zu demontieren oder umzubauen.

#### **ELPWT01 Technische Daten**

![](_page_1_Picture_1583.jpeg)

## **Produktteile und -funktionen**

![](_page_1_Picture_1584.jpeg)

**DE**

**epson.sn**

回然沒回

の<br>日本<br>回復

## **本書について**

### **安全にお使いいただくために**

![](_page_1_Picture_1585.jpeg)

外形サイズ インファイン 幅 63.5 × 高さ 11 × 奥行 175 mm (USB 変換アダプター含まず)

## **各部の名称と働き**

**質量** 1 53 g

![](_page_1_Picture_1586.jpeg)

ミッターをコンピューターから抜きます。

**JA**

![](_page_1_Picture_105.jpeg)

# **Türkiye'deki kullanıcılar için**

AEEE Yönetmeliğine Uygundur.

Indication of the manufacturer and the importer in accordance with requirements of EU directive Manufacturer: SEIKO EPSON CORPORATION Address: 3-5, Owa 3-chome, Suwa-shi, Nagano-ken 392-8502 Japan Telephone: 81-266-52-3131 http://www.epson.com/ Importer: EPSON EUROPE B.V. Address: Atlas Arena, Asia Building, Hoogoorddreef 5,1101 BA Amsterdam Zuidoost The Netherlands Telephone: 31-20-314-5000 http://www.epson.eu/